# Statistics 1 Chapter 12 Analysis of Variance

1

4/4/2018 Ankara University, Faculty of Political Science, Department of Economics, Onur Özsoy

### Chapter Twelve Analysis of Variance

#### GOALS

When you have completed this chapter, you will be able to:

#### **ONE**

Discuss the general idea of analysis of variance.

#### **TWO**

List the characteristics of the F distribution.

#### THREE

Conduct a test of hypothesis to determine if two sample variances came from the same or equal populations.

#### FOUR

Set up and organize data into a one-way and a two-way ANOVA table.

### Chapter 12 continued Analysis of Variance

#### GOALS

When you have completed this chapter, you will be able to:

#### **FIVE**

Define the terms treatment and blocks.

#### SIX

Conduct a test of hypothesis among three or more treatment means.

#### **SEVEN**

Develop confidence intervals for the difference between treatment means.

#### **EIGHT**

Conduct a test of hypothesis to determine if there is a difference among block means.

Characteristics of F-**Pistribution**<br>• There is a "family" of F Distributions.

- Each member of the family is determined by two parameters: the numerator degrees of freedom and the denominator degrees of freedom.
- **•** F cannot be negative, and it is a continuous distribution.
- **The F distribution is positively skewed.**
- $\bullet$  Its values range from 0 to  $\infty$ . As  $F \rightarrow \infty$ the curve approaches the X-axis.

### **Test for Equal Variances**

For the two tail test, the test statistic is given by:

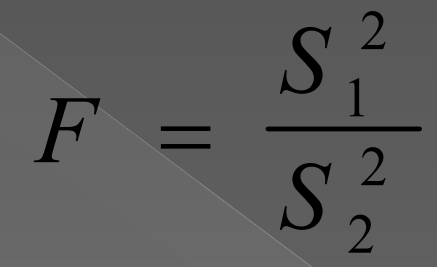

 $S_1^2$  and  $S_2^2$  are the sample variances for the two samples. The null hypothesis is rejected if the computed test statistic is greater than the critical (table) value with confidence level and numerator and denominator degrees of freedom. 2

# EXAMPLE 1

11-6

 Colin, a stockbroker at Critical Securities, reported that the mean rate of return on a sample of 10 software stocks was 12.6 percent with a standard deviation of 3.9 percent. The mean rate of return on a sample of 8 utility stocks was 10.9 percent with a standard deviation of 3.5 percent. At the .05 significance level, can Colin conclude that there is more variation in the software stocks?

### EXAMPLE 1 continued

11-7

 $\bullet$  Step  $1H_0: \sigma_s \leq \sigma_u$   $H_1: \sigma_s > \sigma_u$  $\bullet$  Step 2:  $H_0$  is rejected if F>3.68,  $\alpha$ df= $(9,7)$ ,  $=$  .05  $F = (3.9)^2 / (3.5)^2 = 1.2416$ 

 $\bullet$  Step 4:  $H_0$  is not rejected. There is insufficient evidence to claim more variation in the software stock.

## Underlying Assumptions for ANOVA

- **The F distribution is also used for testing** the equality of more than two means using a technique called analysis of variance (ANOVA). ANOVA requires the following conditions:
	- › The populations being sampled are normally distributed.
	- › The populations have equal standard deviations.
	- The samples are randomly selected and are independent.

**Analysis of Variance Procedure**<br>• The Null Hypothesis: the population means are the same.

- **The Alternative Hypothesis: at least** one of the means is different.
- **•** The Test Statistic: F=(between sample variance)/(within sample variance).
- **•** Decision rule: For a given significance level  $\alpha$ , reject the null hypothesis if F (computed) is greater than F (table) with numerator and denominator degrees of freedom.

# **NOTE**

- **•** If there are k populations being sampled, then the df (numerator)  $= k-1$
- **If there are a total of N sample points, then** df (denominator) = N-k
- The test statistic is computed by: F=[(SST)/
- $(k-1)]/[(SSE)/(N-K)]$ .
- **SST represents the treatment sum of squares.**
- **SSE represents the error sum of squares.**

**• Let To represent the column totals, no** represent the number of observations in  $\overline{1}$  each column, and  $\Sigma X$  represent the sum of  $\alpha$ <sub>Ankara</sub>  $\Omega$ ,  $\prod_{\text{Mversity}}$ , Faculty of Political Science, Department of Economics, Onur Özsoy  $4/4/2018$  10

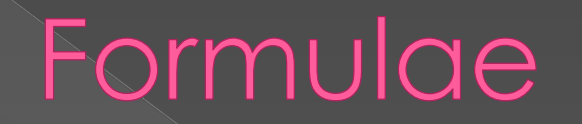

11-11

$$
SS (total) = \sum (X^{2}) - \frac{(\sum X)^{2}}{n}
$$
  

$$
SST = \sum \left(\frac{T_{c}^{2}}{n_{c}}\right) - \frac{(\sum X)^{2}}{n}
$$
  

$$
SSE = SS (total) - SST
$$

Ankara University, Faculty of Political Science, Department of Economics,

### **EXAMPLE 2**

 Rosenbaum Restaurants specialize in meals for senior citizens and families. Katy Polsby, President, recently developed a new meat loaf dinner. Before making it a part of the regular menu she decides to test it in several of her restaurants. She would like to know if there is a difference in the mean number of dinners sold per day at the Sylvania, Perrysburg, and Point Place restaurants for sample of five days. At the .05 significance level can Katy conclude the the mean is the mean the mean Ankara University, Faculty of Political Science, Department of Economics, Onur Ö $\frac{1}{2}$ onur I $\frac{1}{2}$ 4/2 $\frac{1}{2}$ 11 | 11 | 10 | 11 | 10 | 11 | 12 | 11 | 12

number of meat loads of meat loads and dinners sold per day of meat loads and dinners sold per day of meat loa<br>The contract per day of meat loads and dinners sold per day of meat loads and dinners and dinners and dinner s

## EXAMPLE 2 continued

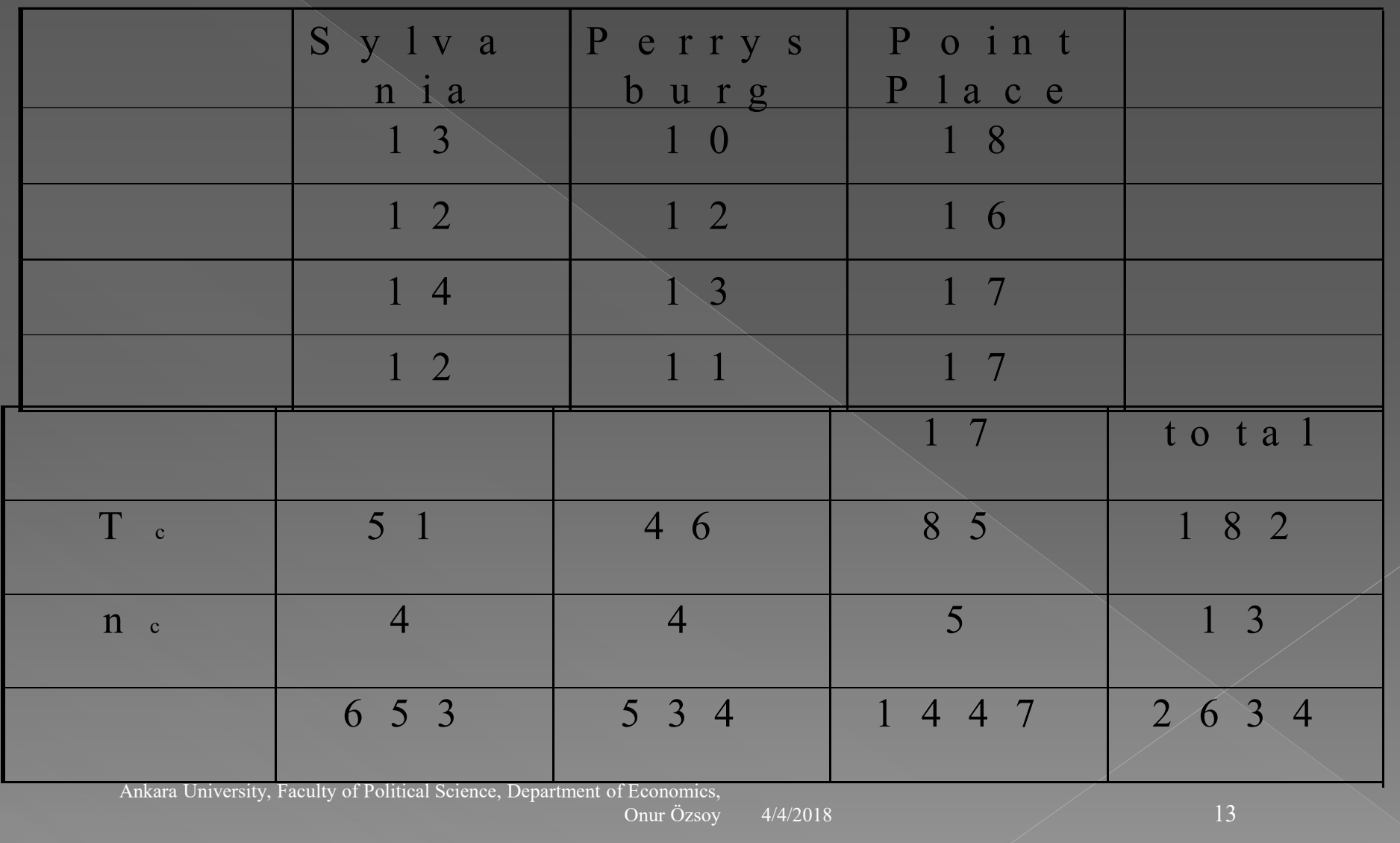

### **EXAMPLE 2** continued

**•** From the table Katy determines SST=76.25, SSE=9.75, and the Test statistic: F=[76.25/2]/[9.75/10]=39.1026 • Step  $1 H_0: \mu_1 = \mu_2 = \mu_3$  H<sub>1</sub>: Not all the means are the same  $\bullet$  Step 2:  $H_0$  is rejected if F>4.10 ● Step 3: **F=39.10**  $\bullet$  Step 4:  $H_0$  is rejected. There is a difference in the mean number of dinners sold 4/4/2018  $\frac{1}{2}$  Department of Economics, Onur Özsov  $4/4/2018$  14

# Inferences About Treatment Means

 When we reject the null hypothesis that the means are equal, we may want to know which treatment means differ.

 $\bullet$  One of the simplest procedures is through the use of confidence intervals.

11-15

Confidence Interval for the Difference Between Two Means

$$
\left(\overline{X}_1 - \overline{X}_2\right) \pm t \sqrt{MSE\left(\frac{1}{n_1} + \frac{1}{n_2}\right)}
$$

 where t is obtained from the t table with degrees of freedom (N-k).  $\odot$  MSE = [SSE/(N-k)]

11-16

# **EXAMPLE 3**

11-17

**• From EXAMPLE 2 develop a 95% confidence** interval for the difference in the mean number of meat loaf dinners sold in Point Place (pop #1) and Sylvania (pop #2). Can Katy conclude that there is a difference between the two restaurants?

$$
(17-12.75) \pm 2.228 \sqrt{.975 \left(\frac{1}{4} + \frac{1}{5}\right)}
$$

#### $4.25 \pm 1.48 \Rightarrow (2.77, 5.73)$

### **Two-Factor ANOVA**

- For the two-factor ANOVA we test whether there is a significant difference between the treatment effect and whether there is a difference in the blocking effect.
- **•** Let Br be the block totals (r for rows)
- **Let SSB represent the sum of squares for the** blocks where:

$$
SSB = \Sigma \left[ \frac{B_r^2}{k} \right] - \frac{(\Sigma X)^2}{n}
$$

Ankara University, Faculty of Political Science, Department of Economics,

4/4/2018 Onur Özsov  $4/4/2018$  18

## EXAMPLE 4

o The Bieber Manufacturing Co. operates 24 hours a day, five days a week. The workers rotate shifts each week. Todd Bieber, the owner, is interested in whether there is a difference in the number of units produced when the employees work on various shifts. A sample of five workers is selected and their output recorded on each shift. At the .05 significance level, can we conclude  $t$ here is a difference  $\mathbf{q}_{\text{aux}}$  in the mean Ankara University, Faculty of Colincal Science, Department of Economics,  $\int_{\text{Dnur UZsoy}} \frac{1}{4} \frac{4}{20!8}$  10 11 0 11 1

production by shift and in the means of the means of the means of the means of the means of the means of the m<br>In the means of the means of the means of the means of the means of the means of the means of the means of the

11-19

### EXAMPLE 4 continued

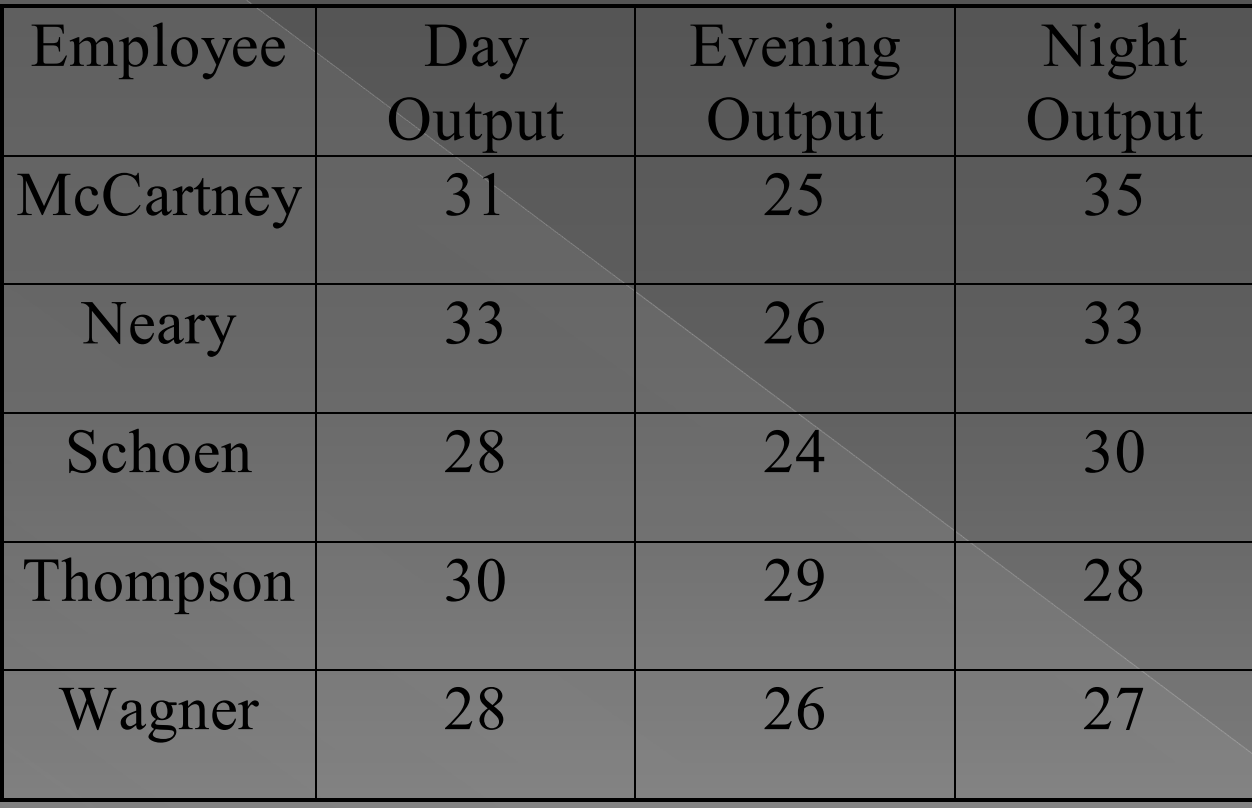

4/4/2018 Onur Özsoy 4/4/2018 20

11-20

### $EXAMPLE 4$  continued

#### **O TREATMENT EFFECT**

- $\Rightarrow$  Step 1:  $H_0: \mu_1 = \mu_2 = \mu_3$  H<sub>1</sub>: Not all means are equal.
- $\rightarrow$  Step 2: H<sub>0</sub> is rejected if F>4.46, df=(2,8).
- › Compute the various sum of squares:  $SS(total) = 139.73$ ,  $SST = 62.53$ ,  $SSB = 33.73$ ,  $SSE = 43.47.$  df(block) = 4, df(treatment) = 2, df(error)=8.
- Step 3: F=[62.53/2]/[43.47/8]=5.75

# EXAMPLE 4 continued

- $\rightarrow$  Step 4:  $H_0$  is rejected. There is a difference in the average number of units produced for the different time periods.
- **•** Block Effect:

11-22

- $\Rightarrow$  Step 1H  $_0$  :  $\mu_1 = \mu_2 = \mu_3 = \mu_4 = \mu_5$  H  $_1$  : Not all means are equal.
- $\rightarrow$  Step 2: H<sub>0</sub> is rejected if F>3.84, df=(4,8)
- Step 3: F=[33.73/4]/[43.47/8]=1.55
- Step 4:  $H_0$  is not rejected since there is no significant difference in the average number of units produced for the different employees.

Ankara University, Faculty of Political Science, Department of Economics,